Afmelden van sprintplus.online

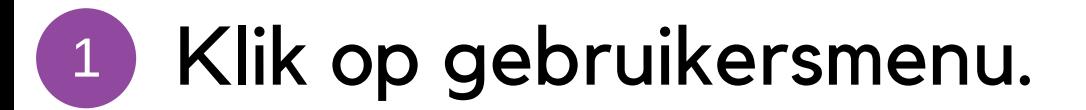

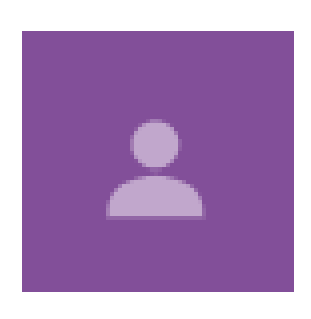

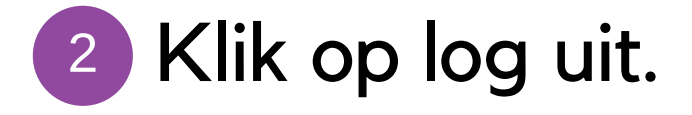

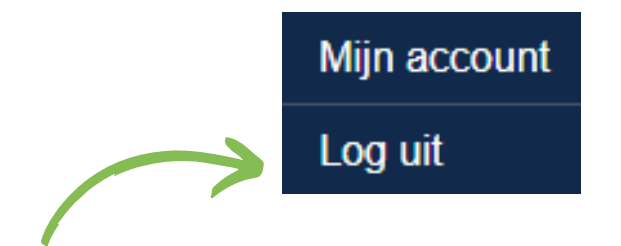

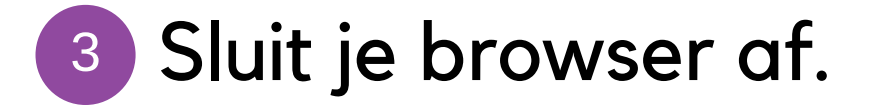

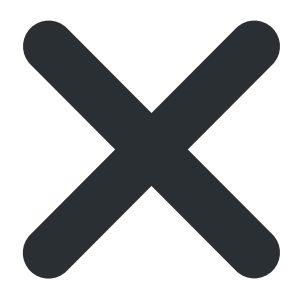

www.sprintplus.be